# PWB Embedded Banking with NetSuite Make a Payment Enrollment & Setup Guide

# ORACLE NETSUITE SuiteCloud Developer Network

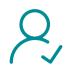

## **Requirements & Enrollment**

- Confirm the NetSuite OneWorld version your company is using
- Share requirements and use cases with your PWB Relationship Manager

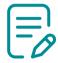

- Fill out enrollment forms
  - PWB Banking with NetSuite Integrated Payables Payment Setup Form
  - Acceptance of Treasury Management Services
    - Check the following boxes:
      - SFTP
      - Integrated Payables Service
  - Integrated Payables Signature Digitization Agreement (if issuing and signing checks via NS)
  - API Gateway Access Agreement and Information Data Exchange Enrollment
- Complete enrollment forms and send to PWB Relationship Manager

## **Client Participants**

 NetSuite Admin, Contracting Officer, Primary contact

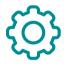

## **Setup & Testing**

- PWB contacts your NetSuite Admin to set up API connection
- NetSuite Admin ensures availability of your programming team, as needed
- Install the PWB SuiteApp
- Authorize and map bank accounts; add users
- Complete PWB-guided Make a Payment training

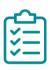

- UAT testing in your NetSuite sandbox environment
- Initiate Test Payments in NetSuite Sandbox environment and retrieve sample file
- Notify us the sandbox environment is ready for promotion to production

## **Client Participants**

 NetSuite Admin, AP manager or equivalent, API developer

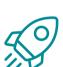

## Go Live

- Move to production
- Log in to Integrated Payables Approval Portal and set up limits
- Get familiar with how to approve payments
- Send first live payment in production environment
- Make file fixes, if needed
- After successful first payment go live!

## **Client Participants**

 NetSuite Admin, AP manager or equivalent, API developer

## Resources

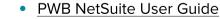

- Interactive Demos
  - Link Accounts and Enable User Permissions
  - Internal Transfer
  - Make a Payment

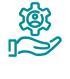

To learn more, please contact your PWB relationship manager

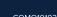

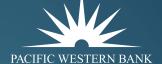